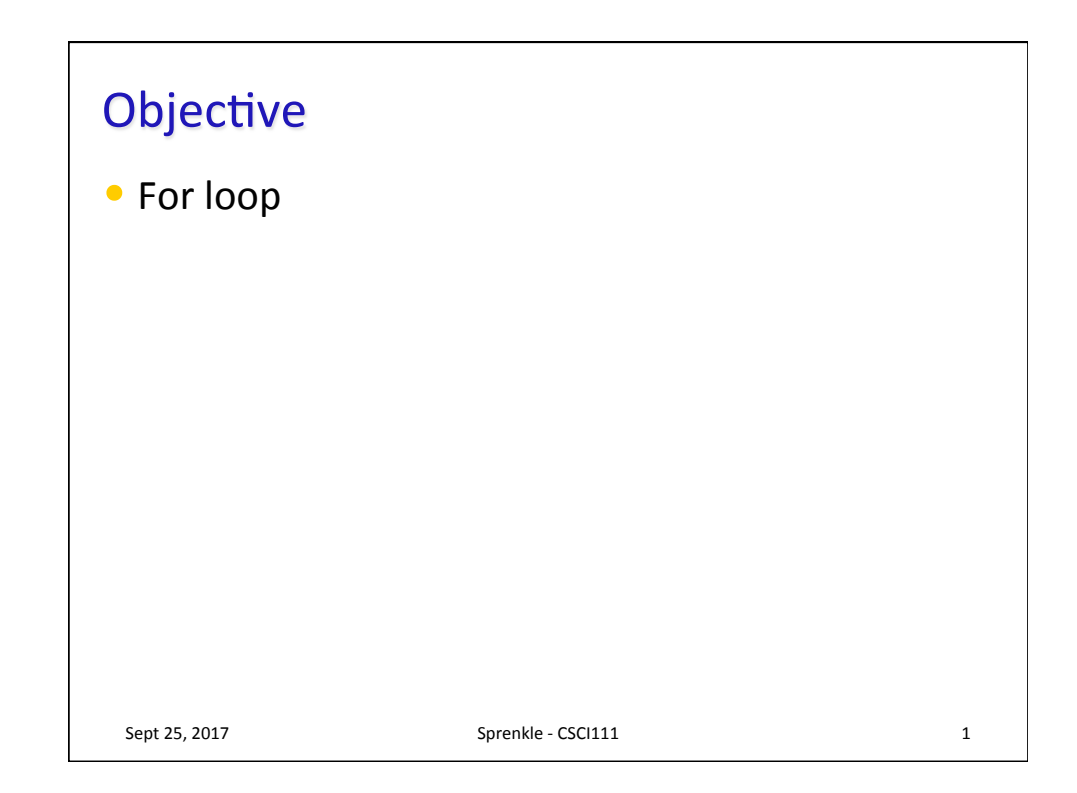

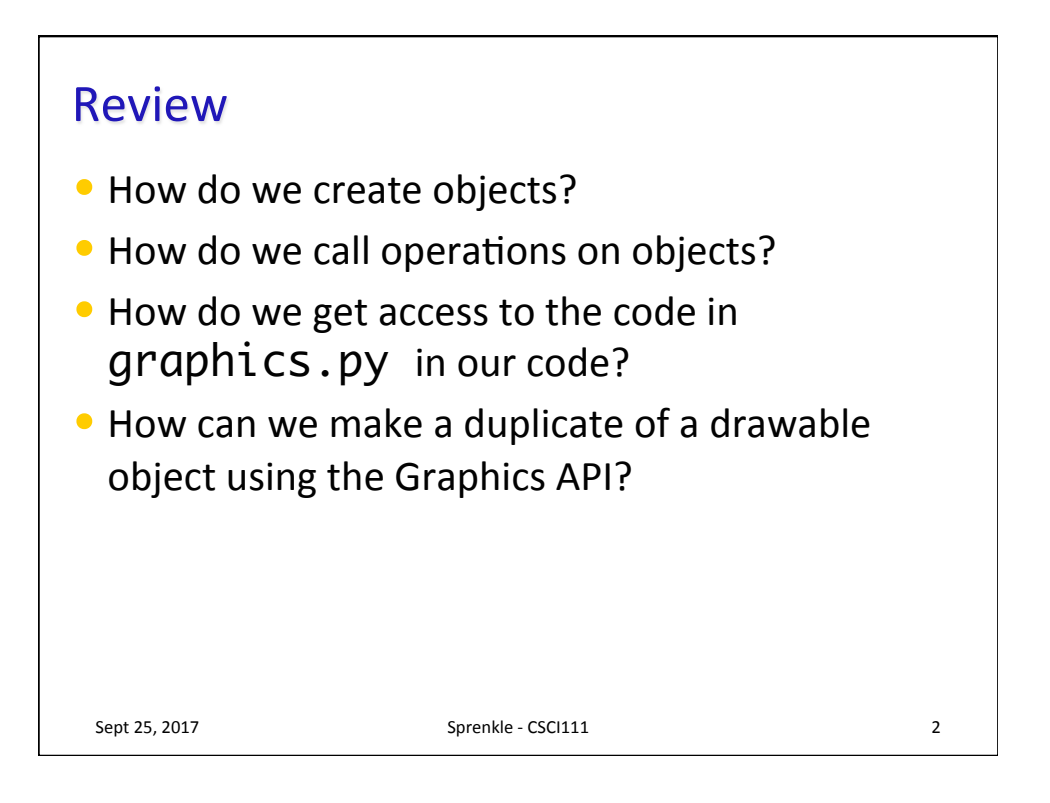

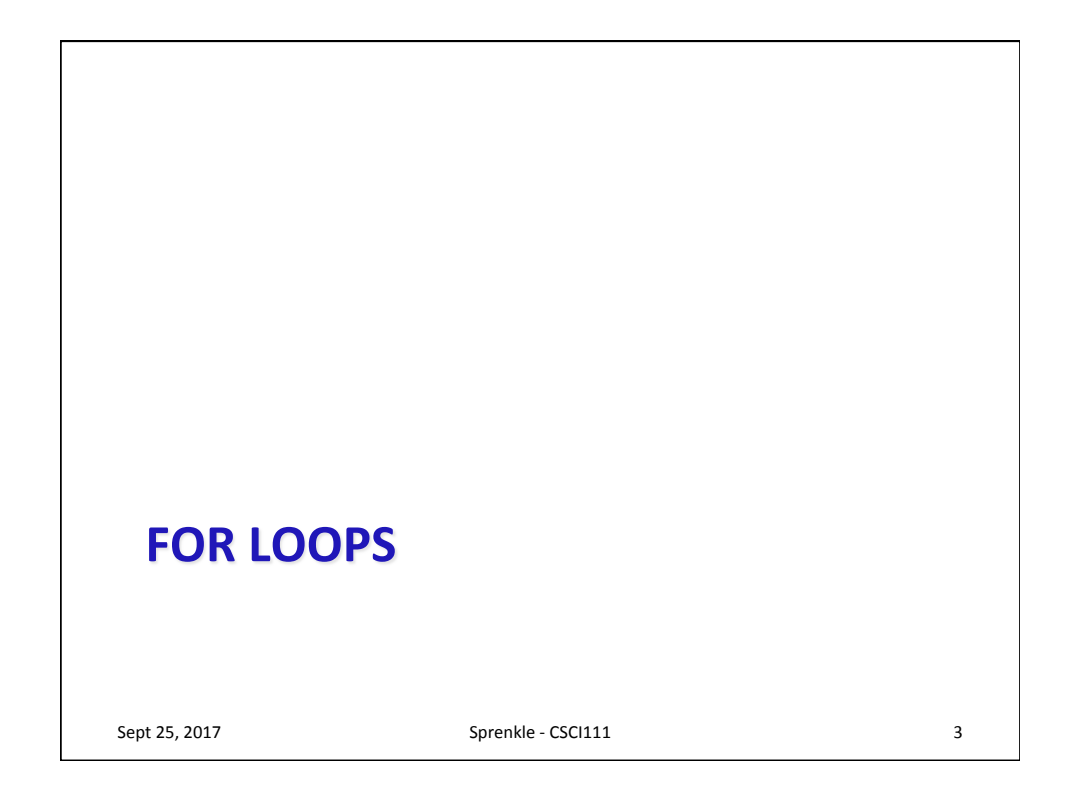

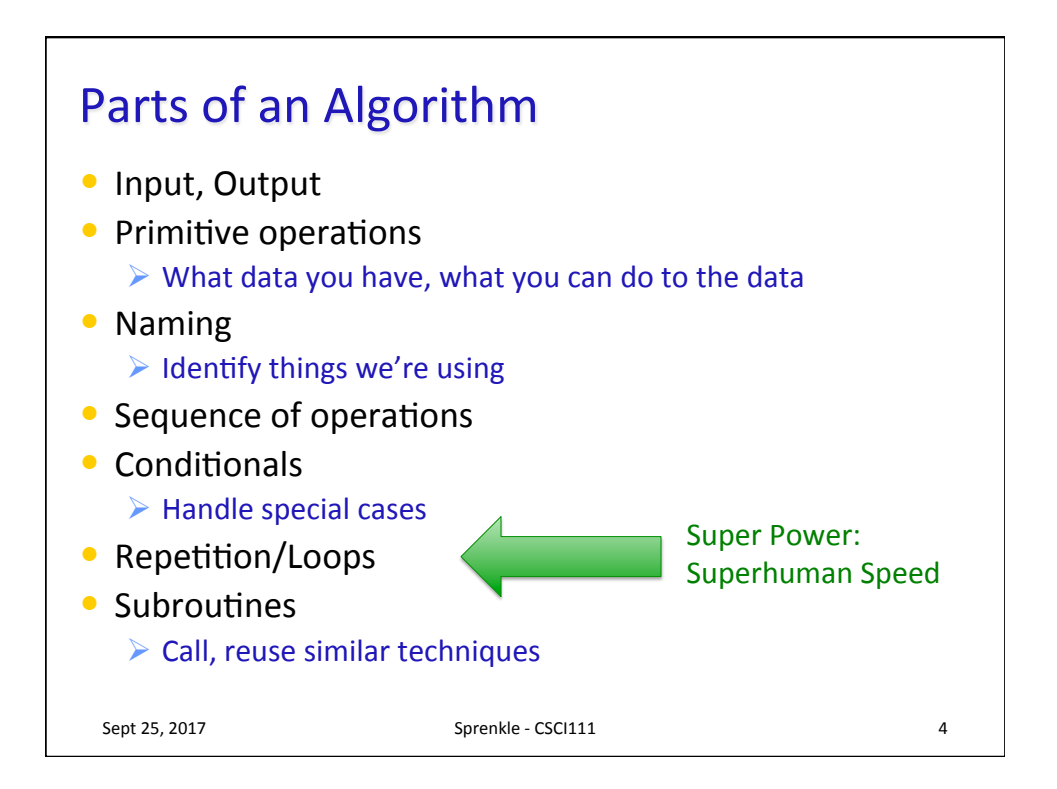

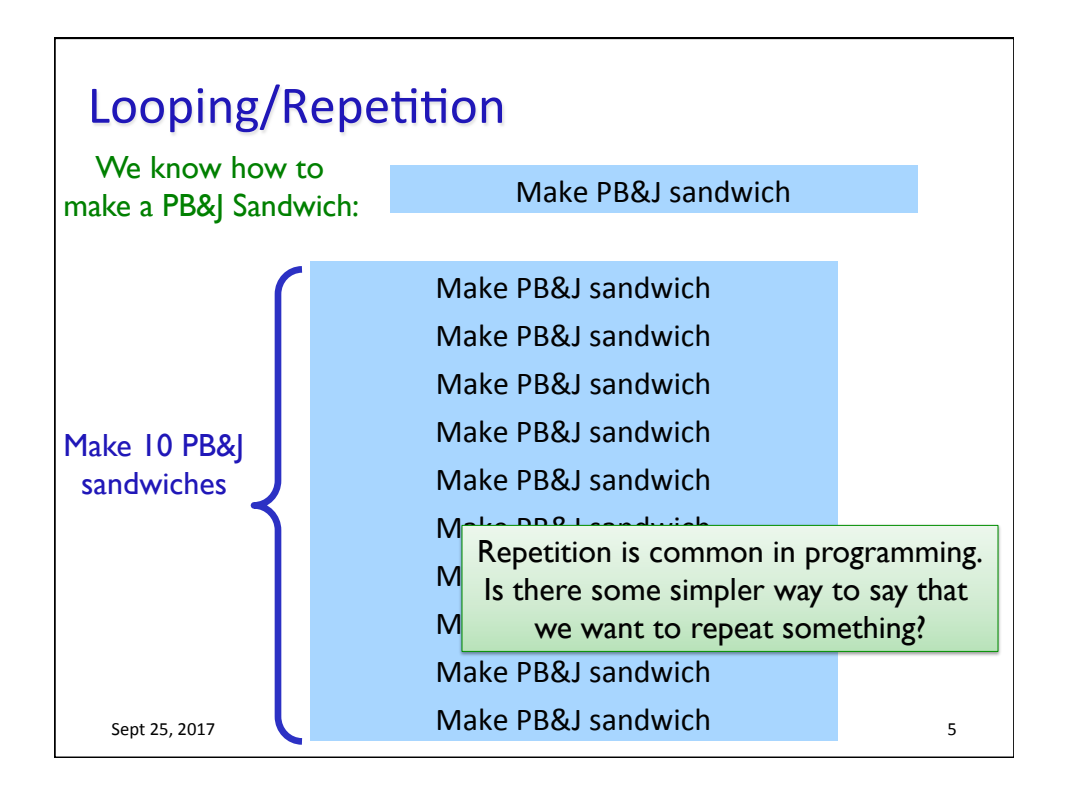

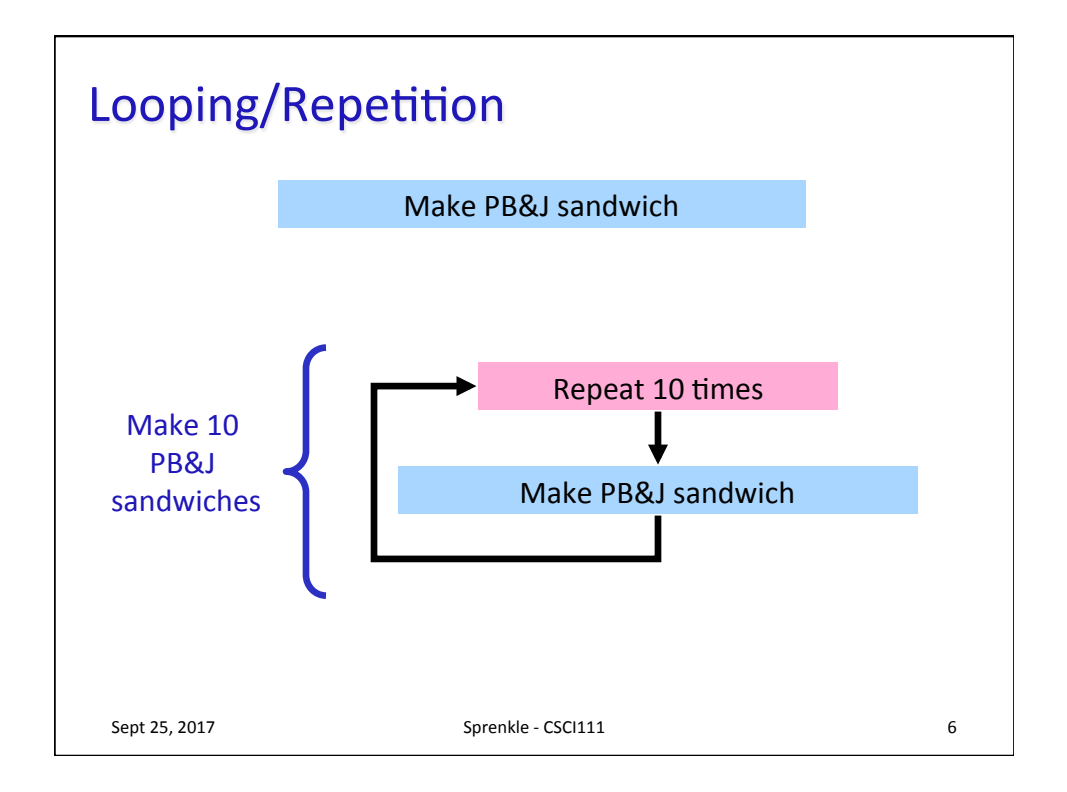

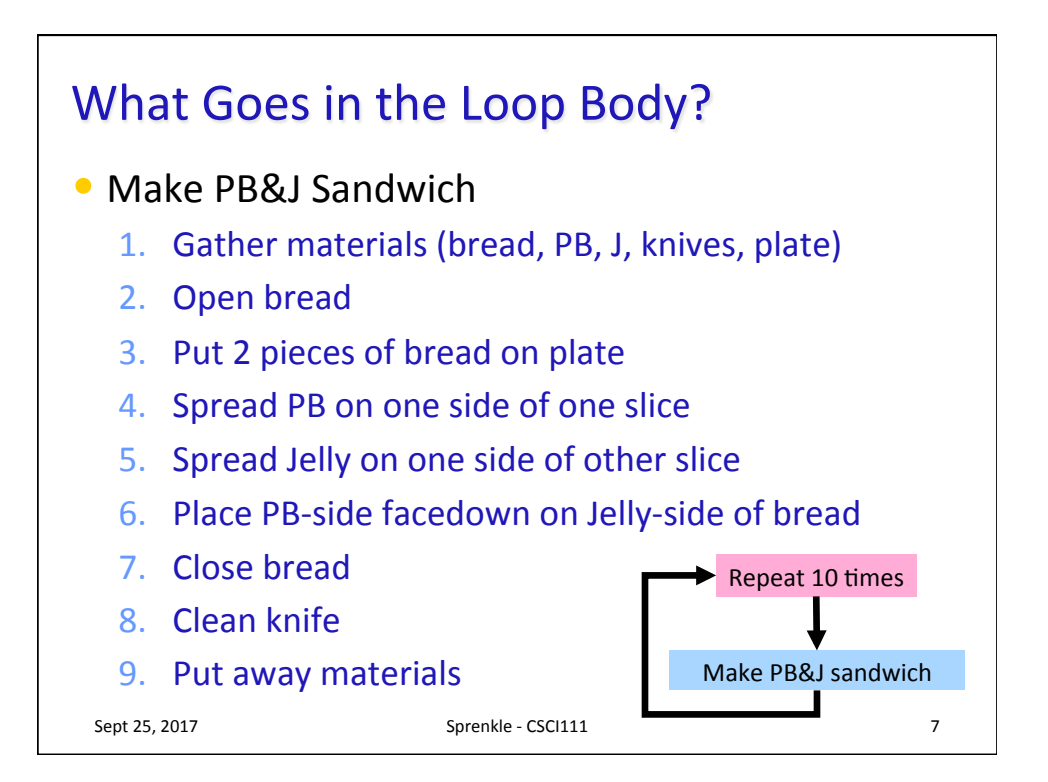

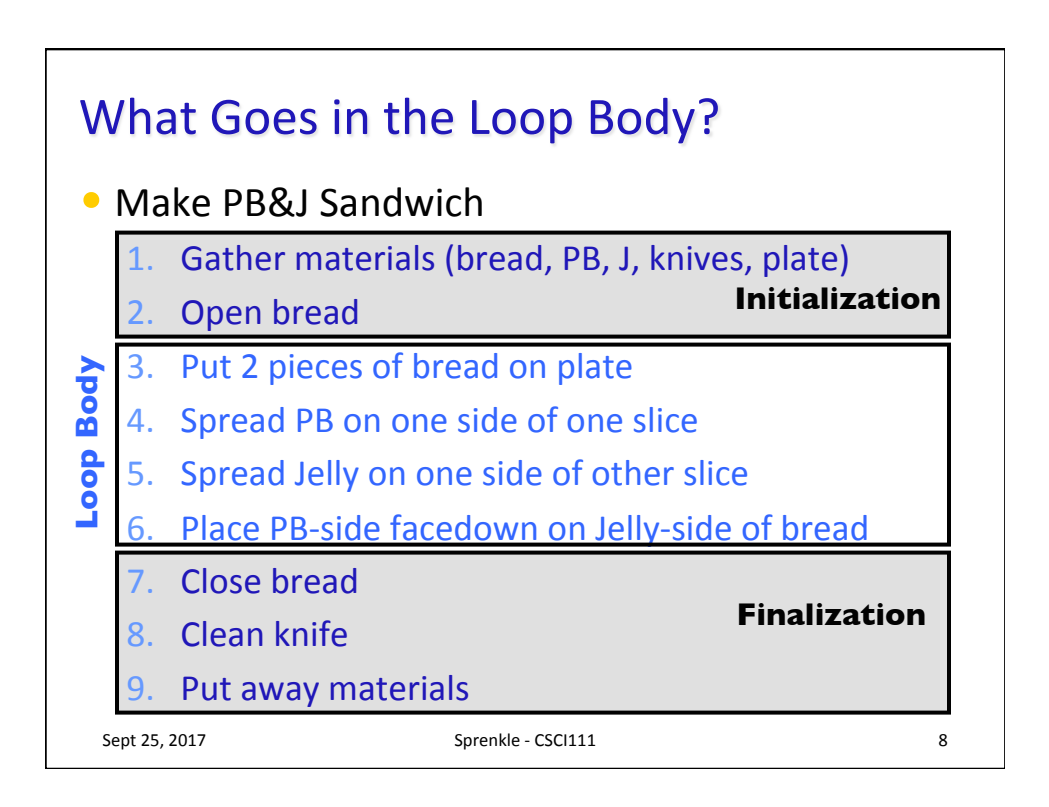

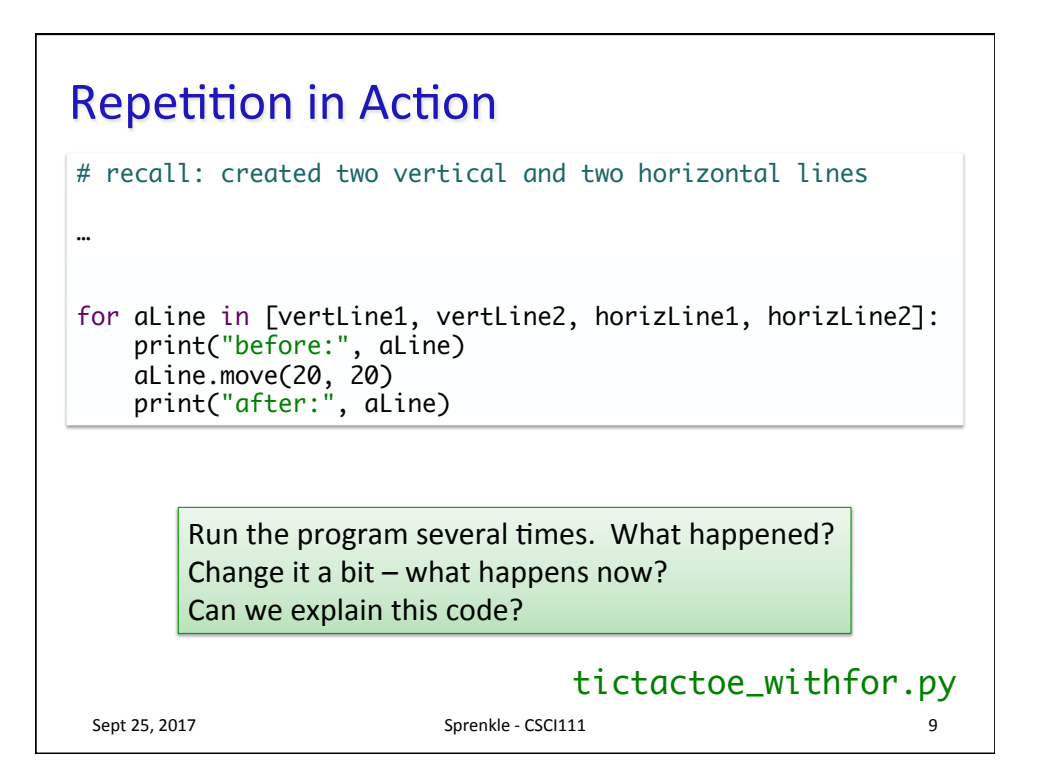

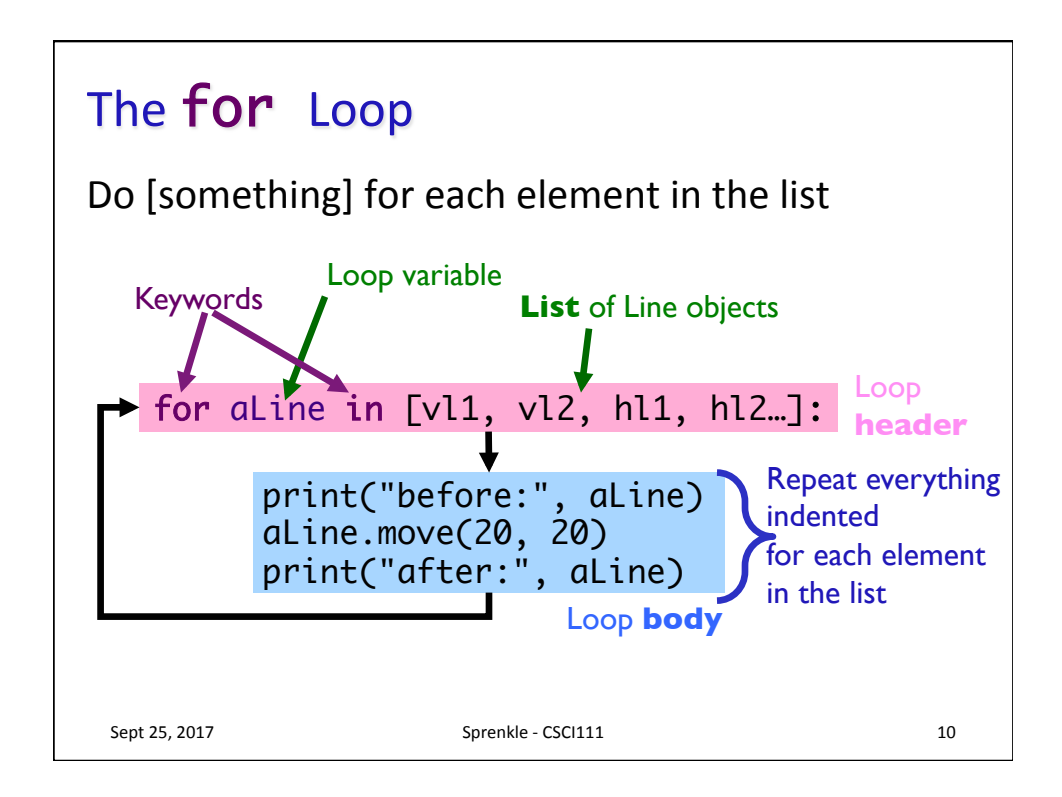

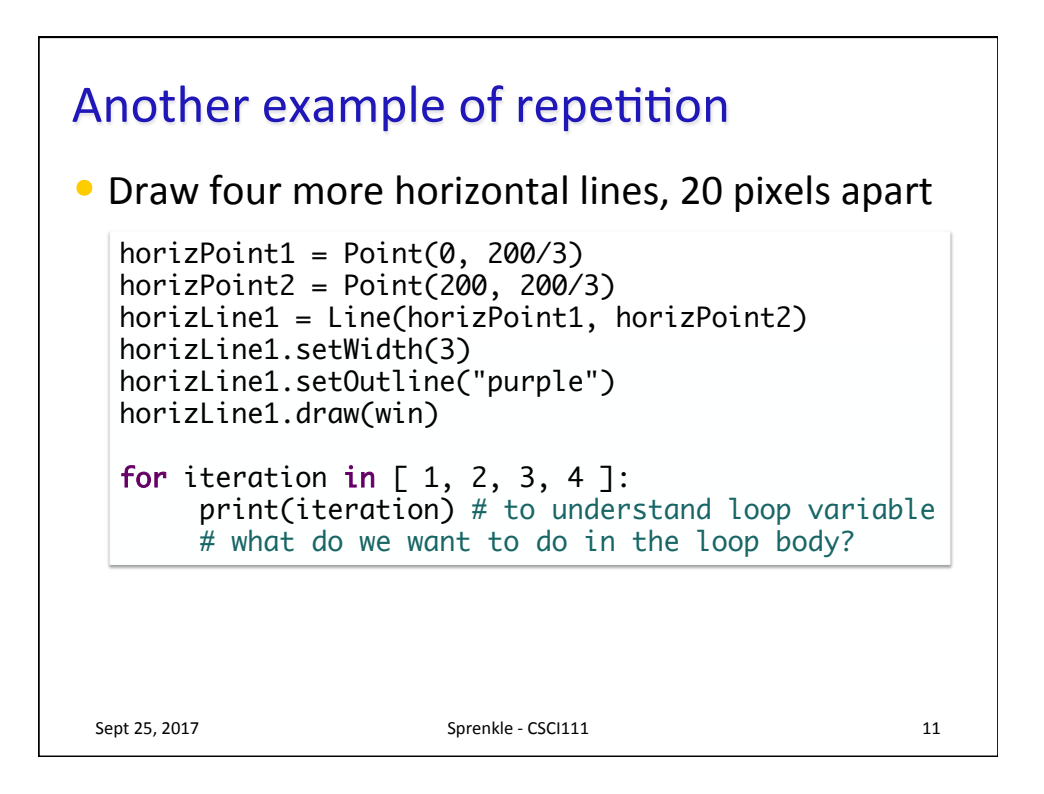

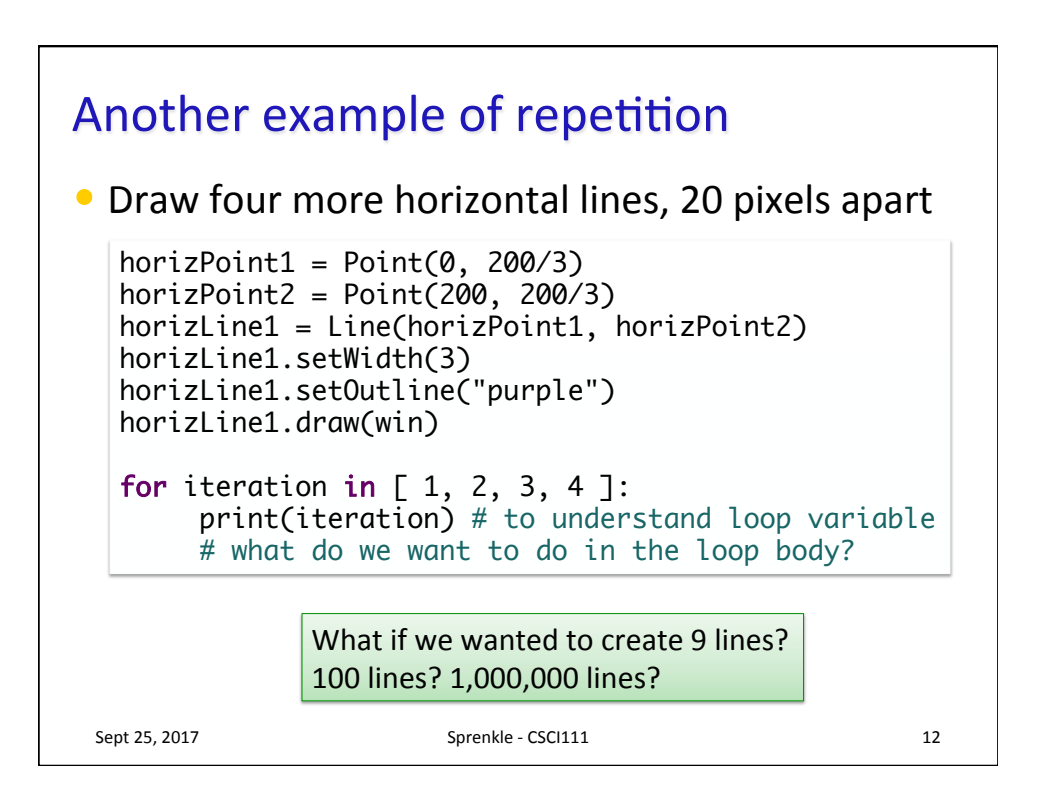

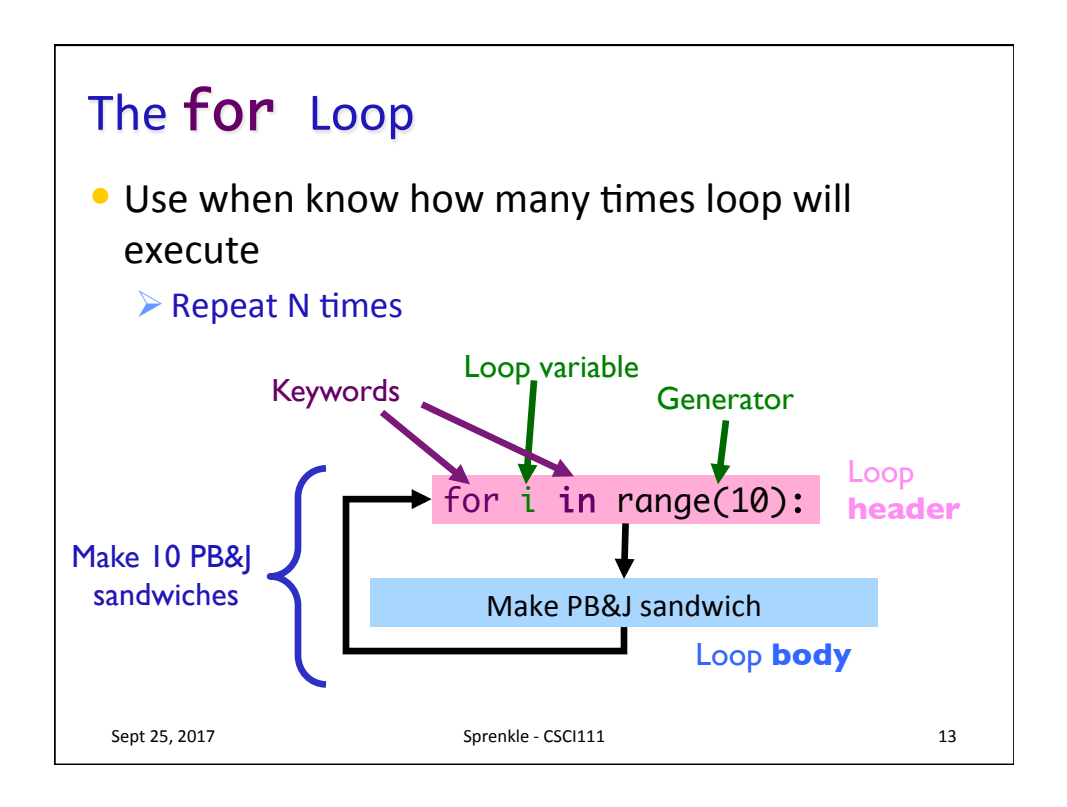

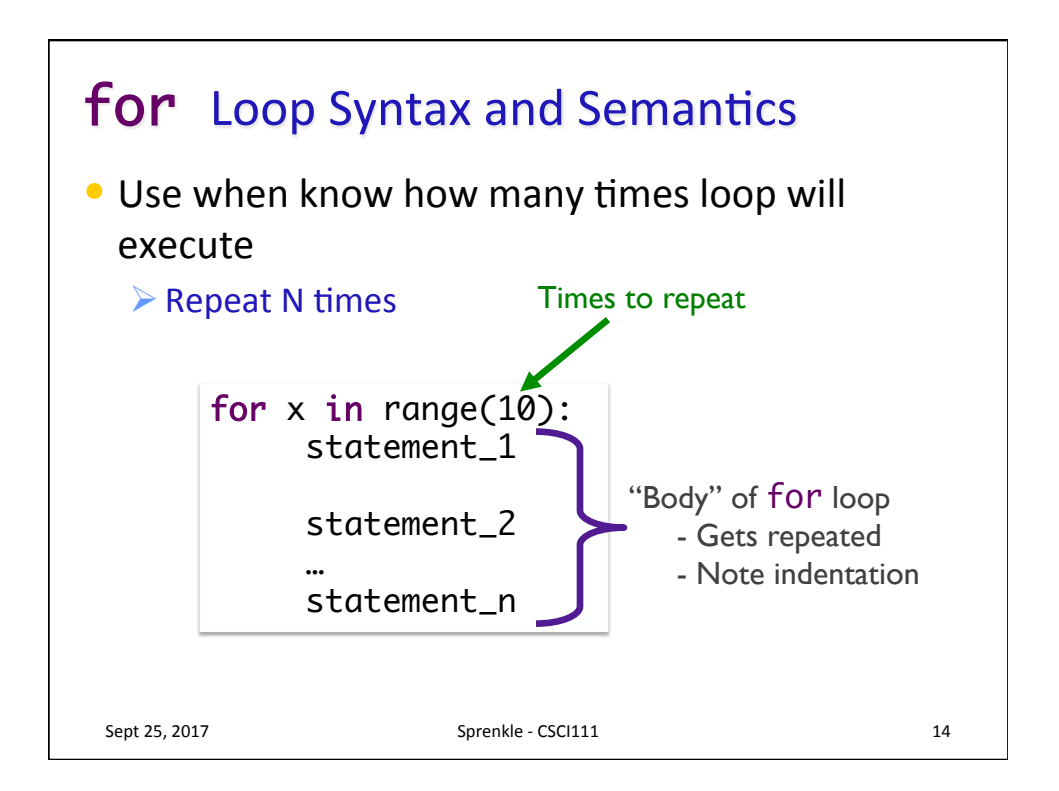

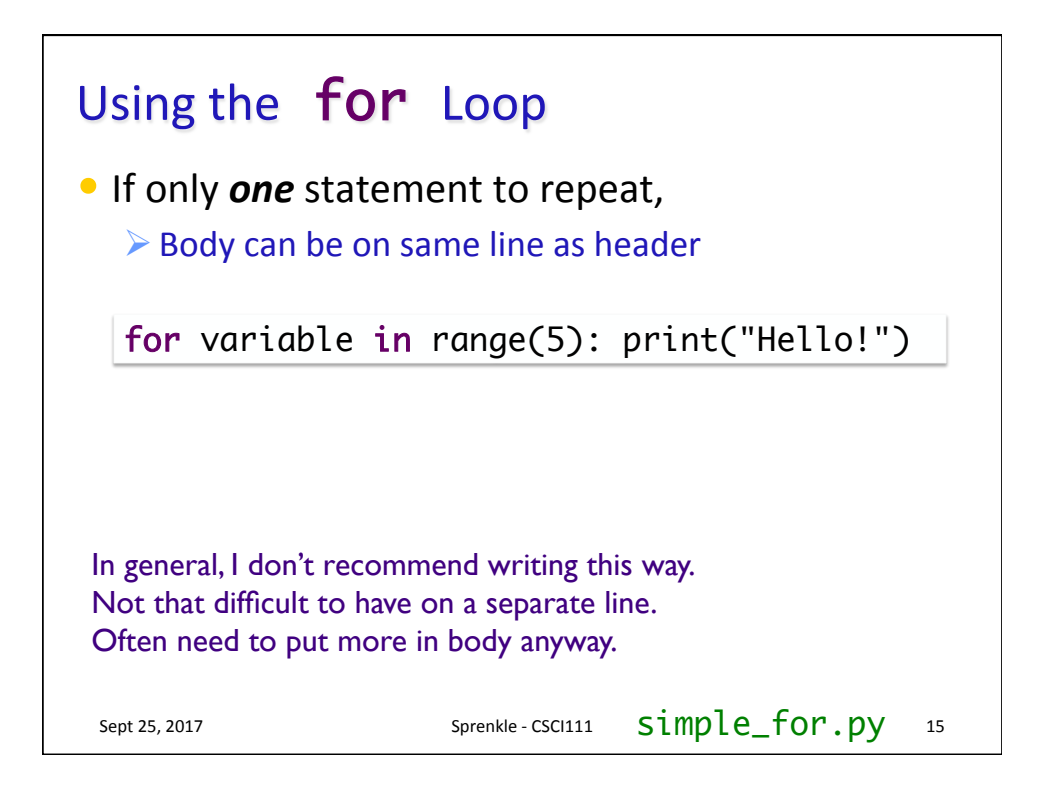

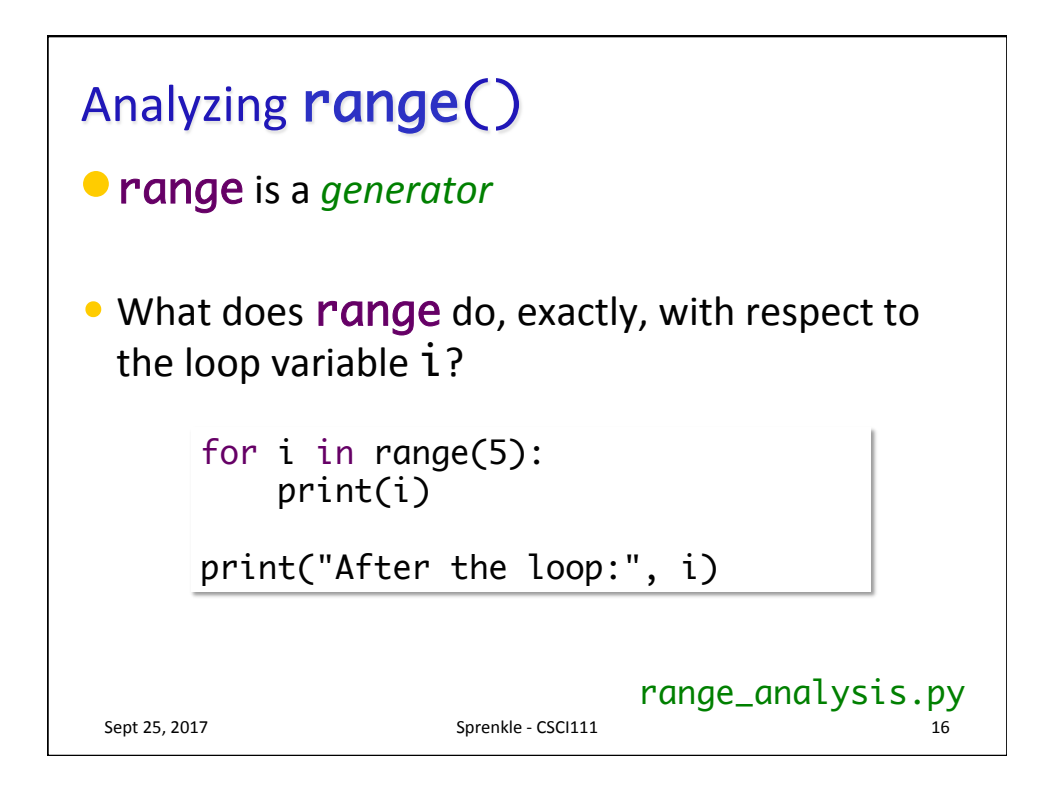

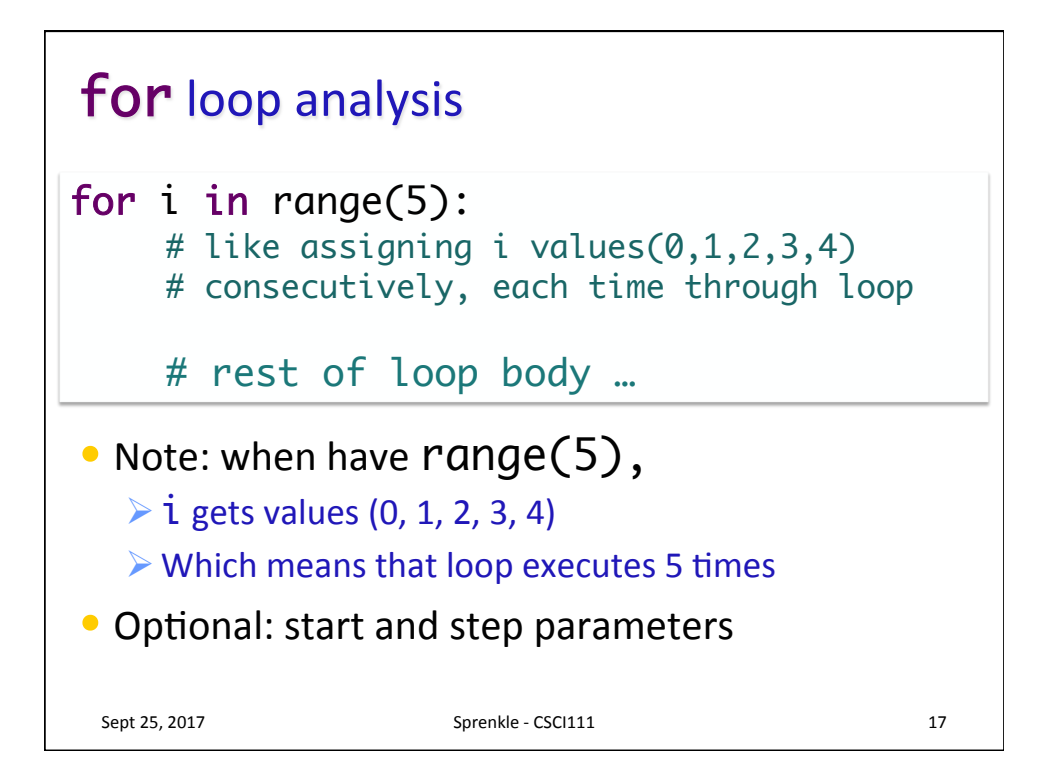

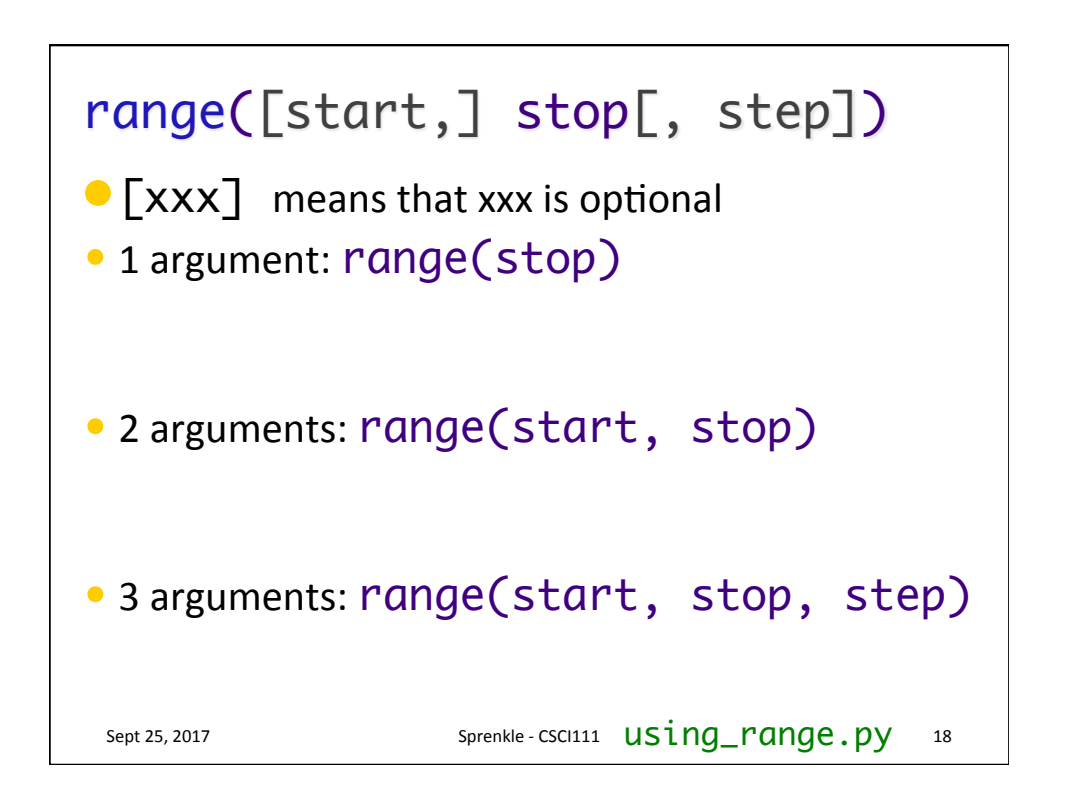

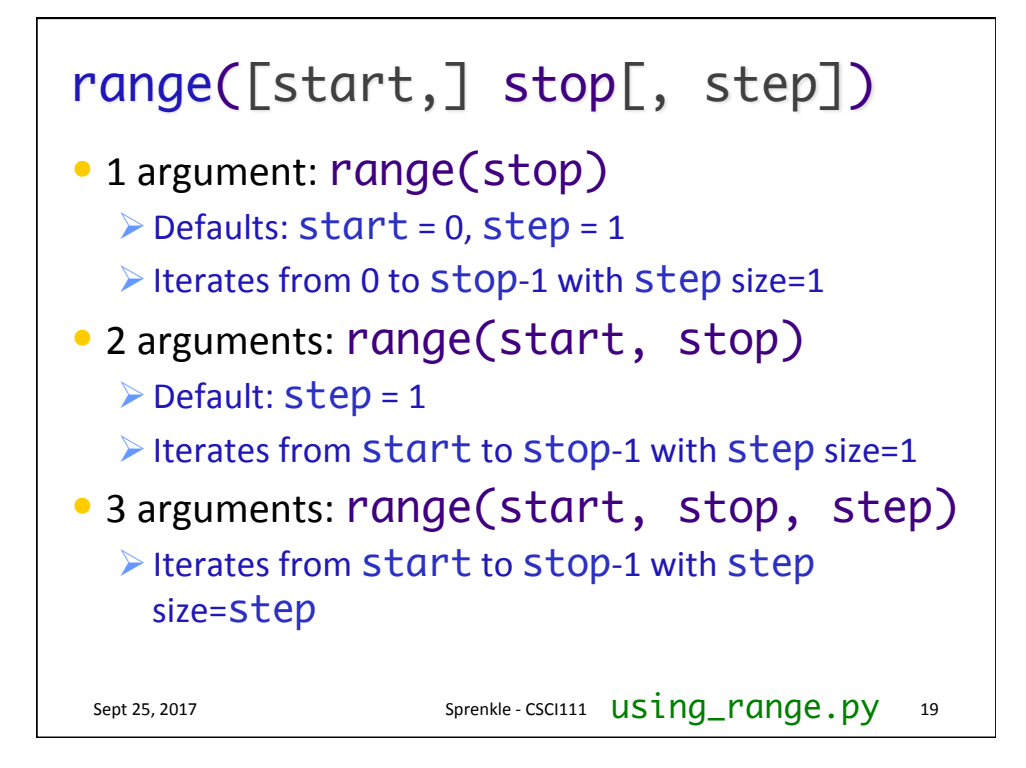

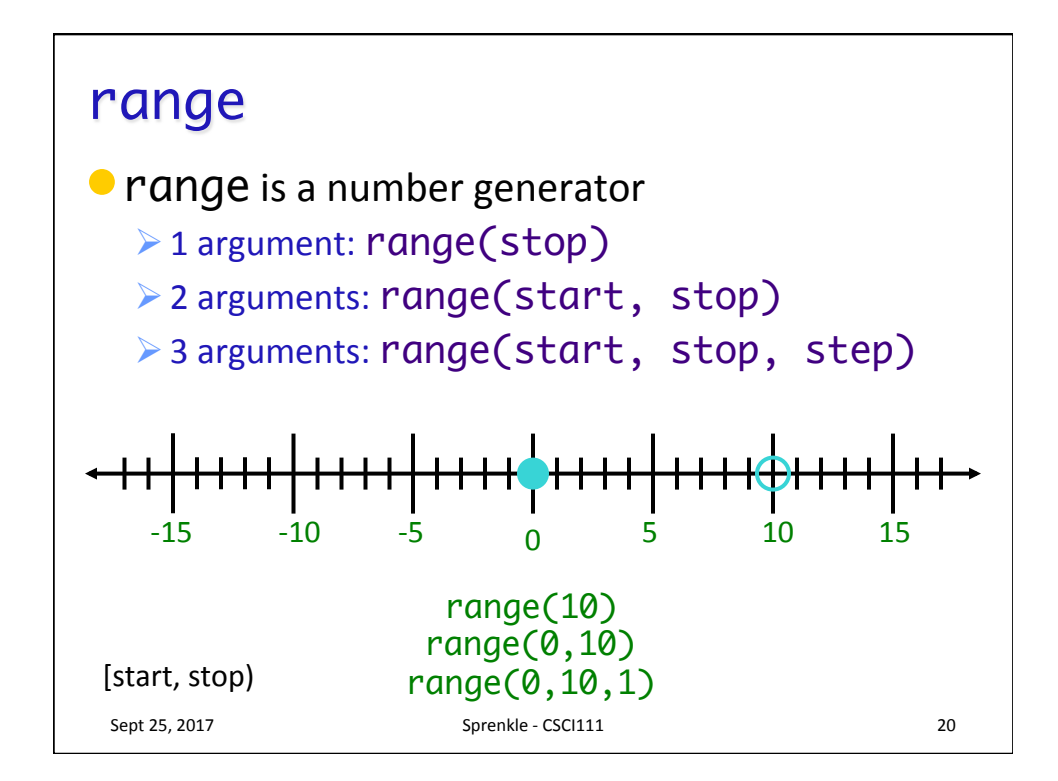

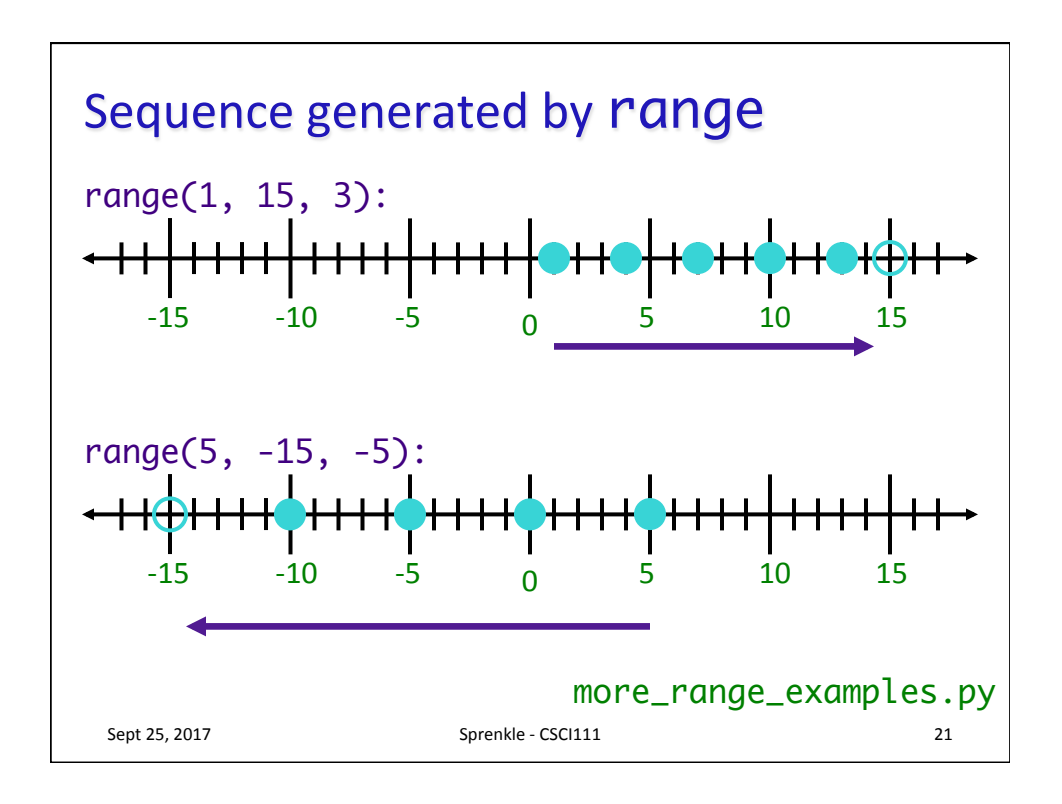

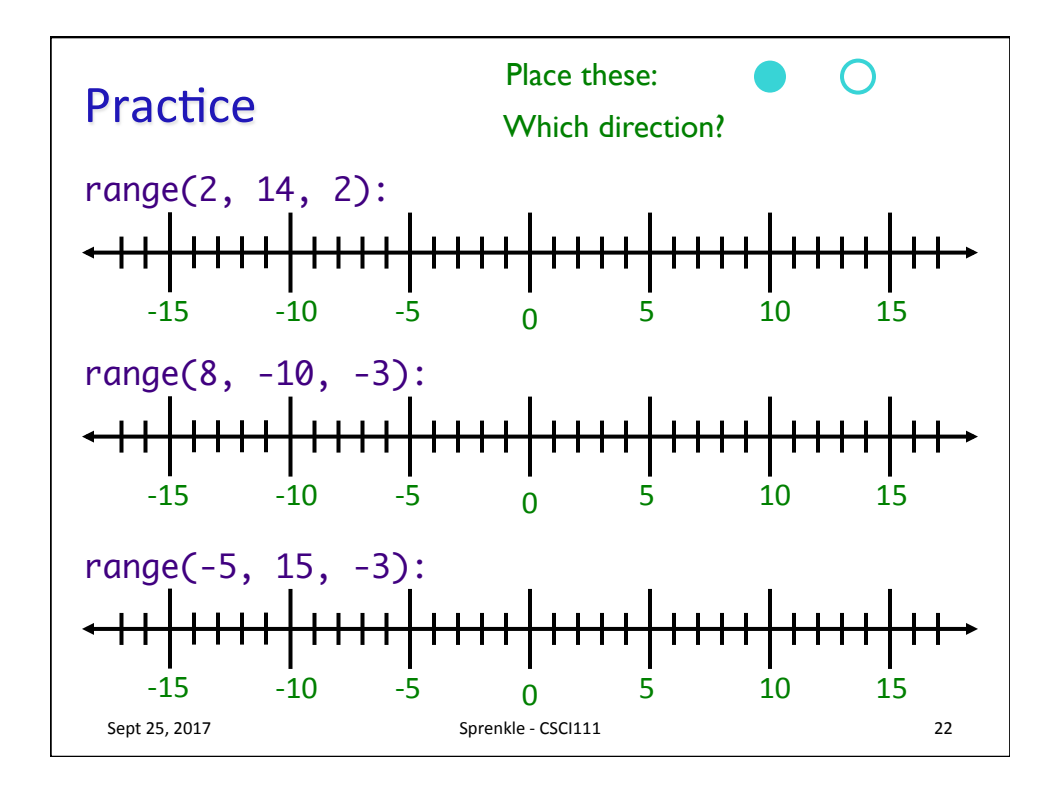

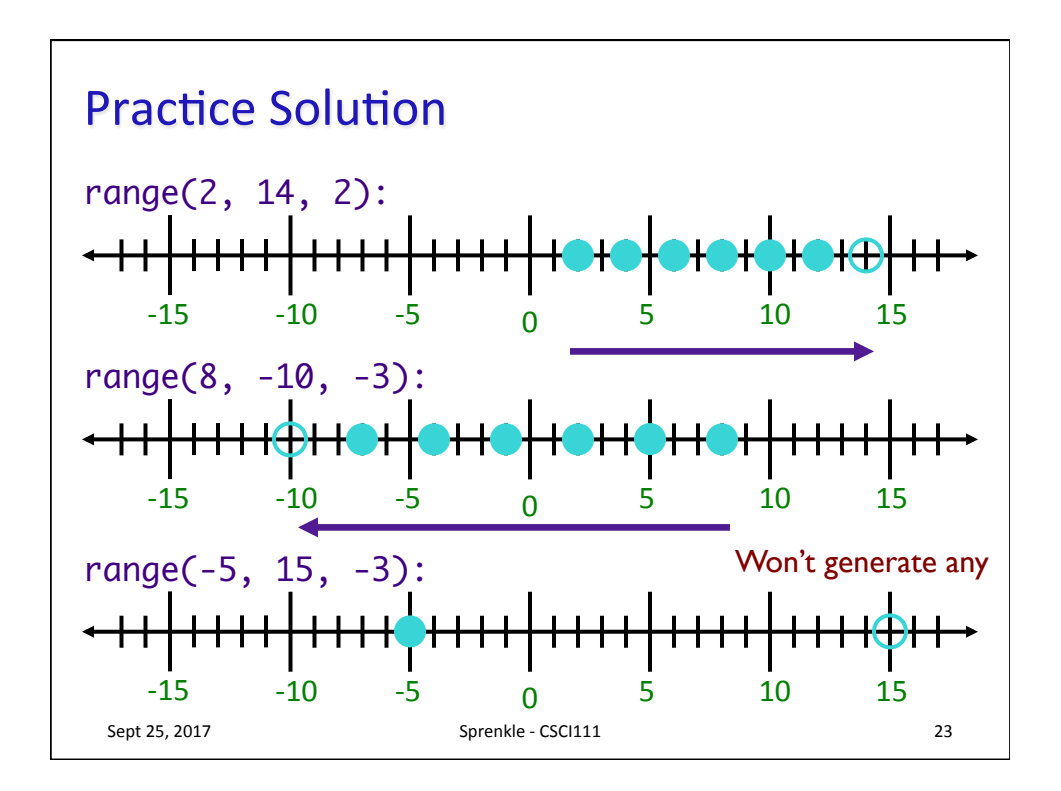

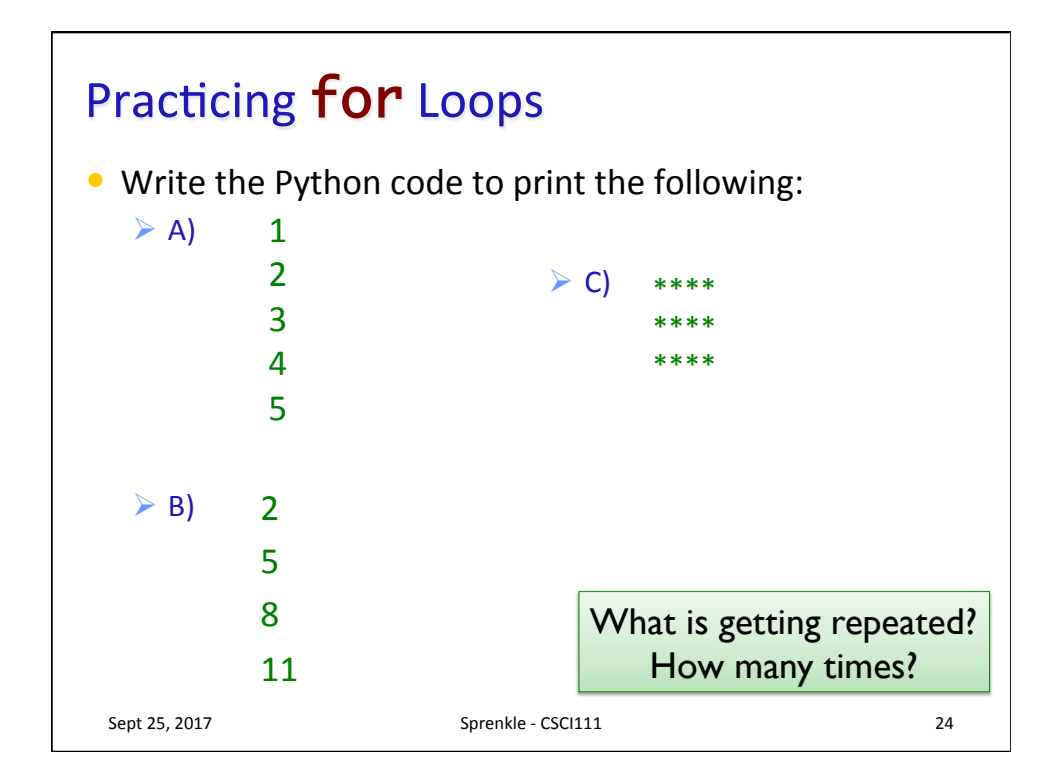

## This Week

- Lab 2 Preparation due before class
- Lab 2
- Broader Issue: Facebook ads

Sept 25, 2017 **Sprenkle** - CSCI111